# **Modelling and implementation of algorithms in applied mathematics using MPI**

**Lecture 4: Conjugate Gradient (CG) method, Programming MPI**

## G. Rapin

## Brazil March 2011

**KORK ERKER ADAM ADA** 

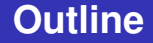

## <span id="page-1-0"></span>**2 [Programming MPI](#page-22-0)**

K ロ ▶ K @ ▶ K 할 > K 할 > 1 할 > 1 9 Q Q \*

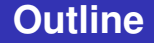

## <span id="page-2-0"></span>**2 [Programming MPI](#page-22-0)**

K ロ ▶ K @ ▶ K 할 ▶ K 할 ▶ 이 할 → 9 Q Q →

- Today, simple iterative methods like Gauss-Seidel or Jacobi method are not used very often in practice. But they are very important as smoother in multi grid methods.
- $\blacksquare$  Krylov subspace methods have become quite popular.
- $\blacksquare$  The most applied Krylov method for symmetric, positive definite problems is the conjugate gradient (CG) method.
- $\blacksquare$  The most popular Krylov subspace methods for non-symmetric problems are BiCG, GMRES ord BiCGStab.
- $\blacksquare$  The conjugate gradient (CG) method was invented by M.R. HESTENES and E. STIEFEL and was published in 1952.

Consider the linear system

<span id="page-4-0"></span>
$$
Ax = b. \tag{1}
$$

**KORKARA KERKER DAGA** 

Let the matrix  $A \in \mathbb{R}^{n \times n}$  be

■ symmetric, i.e. 
$$
A = AT
$$
, and

positive definite, i.e.

$$
x^T A x > 0, \qquad x \setminus \{0\} \in \mathbb{R}^n.
$$

The right hand side is given by  $b \in \mathbb{R}^n$ .

# **Characterization**

The solution  $x \in \mathbb{R}^n$  of the linear system [\(1\)](#page-4-0) can be identified by the solution of the optimization problem

Minimize 
$$
Q(x) := \frac{1}{2}x^T Ax - b^T x, \quad x \in \mathbb{R}^n
$$
 (2)

#### **Lemma**

 $x \in \mathbb{R}^n$  *is a solution of [\(1\)](#page-4-0) if and only if it is a solution of [\(2\)](#page-5-0).* 

#### Proof

Is *x* a solution of [\(2\)](#page-5-0), then there holds

<span id="page-5-0"></span>
$$
0=(\nabla Q(x))^T=Ax-b.
$$

The condition is also sufficient since the Hesse matrix *A* is s.p.d.

# **Idea of the CG method**

- $\blacksquare$  Instead of attacking the linear system directly techniques for the solution of the global optimization problem [\(2\)](#page-5-0) are used.
- Most of the iterative approaches in global optimization are based on sequences

$$
x^{k+1} = x^k + \alpha_k p^k,
$$

There, *x k* is the previous iteration, *p k* is the *search direction* and  $\alpha_k$  is the *step size*.

The step size  $\alpha_k$  can be determined by

$$
Q(x^{k+1}) = Q(x^{k} + \alpha_k p^{k}) = \min_{\alpha_k \in \mathbb{R}} Q(x^{k} + \alpha_k p^{k})
$$

KO KKO K S A B K S B K V S A V K S

for a given search direction.

■ Thus, *Q* is minimized on the straight line  $G := \{x = x^k + \beta p^k, \ \beta \in \mathbb{R}\}.$ 

■ Inserting *Q* yields

$$
q(\alpha) := Q(x^{k} + \alpha p^{k}) =
$$
  
\n
$$
\frac{1}{2}(x^{k} + \alpha p^{k})^{T} A(x^{k} + \alpha p^{k}) - b^{T}(x^{k} + \alpha p^{k})
$$
  
\n
$$
= \frac{1}{2}(p^{k})^{T} Ap^{k} \cdot \alpha^{2}
$$
  
\n
$$
+ (p^{k})^{T}(Ax^{k} - b) \cdot \alpha + \frac{1}{2}(x^{k})^{T}(Ax^{k} - 2b).
$$

■ Minimizing *q* yields

$$
0 = q'(\alpha) = (p^k)^T A p^k \cdot \alpha + (p^k)^T (Ax^k - b).
$$

K ロ ▶ K @ ▶ K 할 ▶ K 할 ▶ | 할 | K 9 Q Q

## **Step Size**

#### **Theorem**

*Assume that the search direction*  $p^k \neq 0$  *has already been determined. Then, we obtain the new iteration*  $x^{k+1} = x^k + \alpha_k p^k$  with

$$
\alpha_k = -\frac{(p^k)^T(Ax^k - b)}{(p^k)^TAp^k}.
$$
 (3)

<span id="page-8-0"></span>K ロ ▶ K @ ▶ K 할 ▶ K 할 ▶ | 할 | K 9 Q Q

#### Remark

Now the search path has to be determined.

Use circularly the unity vectors  $e_i$  as search directions

$$
p^0=e_1, p^1=e_2,\ldots,p^{n-1}=e_n, p^n=e_1, p^{n+1}=e_2,\ldots
$$

■ We get

$$
(e_i)^T Ae_i = a_{ii}
$$
 and  $(e_i)^T(Ax - b) = \sum_{j=1}^n a_{ij}x_j - b_i.$ 

**Inserting the choice [\(3\)](#page-8-0) yields** 

$$
x^{k} = x^{k-1} + \alpha_{k-1} p^{k-1} = x^{k-1} - \frac{1}{a_{kk}} \left( \sum_{j=1}^{n} a_{kj} x_{j}^{k-1} - b_{k} \right) e_{k}
$$

for  $k = 0, 1, ..., n - 1$ .

KID K@ K R B K R R B K DA C

■ Thus, only the *k*-th component of the vector is updated.  $\blacksquare$  If we consider one cycle, we get

$$
x_k^k = \frac{1}{a_{kk}}\left(b_k - \sum_{j < k} a_{kj}x_j^k - \sum_{j > k} a_{kj}x_j^0\right), \quad x_i^k = x_i^{k-1}, k \neq i.
$$

K ロ ▶ K @ ▶ K 할 ▶ K 할 ▶ | 할 | K 9 Q Q

■ Therefore, one cycle is one Gauss-Seidel iteration.

- $\blacksquare$  The steepest descent is given by the negative gradient of *Q*.
- $\blacksquare$  Thus, we choose

$$
p^k = -(\nabla Q(x^k))^T = b - Ax^k.
$$

 $\blacksquare$  Then, the step size can be computed as

$$
\alpha_k = \frac{(Ax^k - b)^T (Ax^k - b)}{(Ax^k - b)^T A (Ax^k - b)}.
$$

KO KKO K S A B K S B K V S A V K S

The step size is positive, if  $x^k$  is not the solution.

# **Visualization of Steepest Descent**

<span id="page-12-0"></span>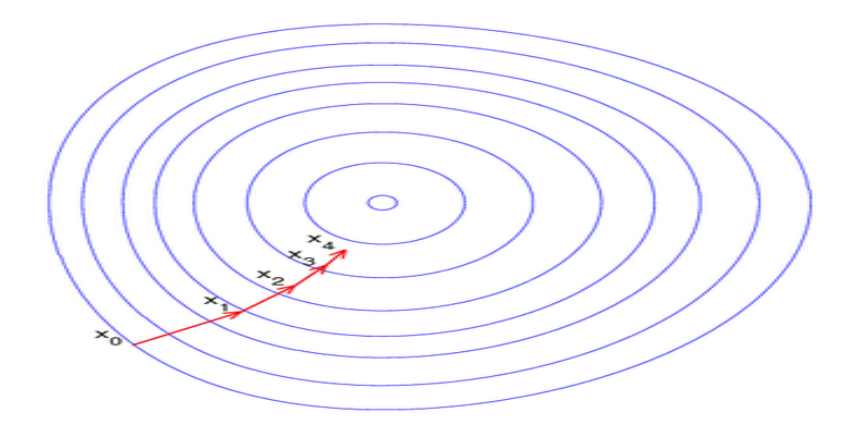

KID KARA KE KAEK LE I YOKO

# **Steepest Descent - Bad if** λ*max* /λ*min* **is large**

We consider  $Ax = b$  with

$$
A = \left(\begin{array}{cc} \lambda_1 & 0 \\ 0 & \lambda_2 \end{array}\right), \qquad b = \left(\begin{array}{c} \lambda_1 \\ \lambda_2 \end{array}\right), \tag{4}
$$

using the start vector  $(-9, -1)$  and solution  $(1, 1)$ . Reduction of euclidean norm by 10 $^{-4}$ .

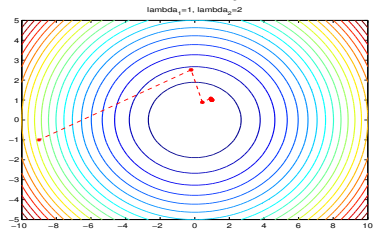

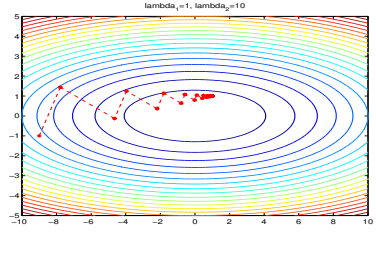

<span id="page-13-0"></span>
$$
\lambda_1 = 1, \lambda_2 = 2
$$
  
9 iterations

| 1            | 1             | 2               | 3                               | 4 | 4 | 3 | 6 | 8 | 10 |   |   |   |   |   |   |   |   |   |   |   |   |   |   |   |   |   |   |   |   |   |   |   |   |   |   |   |   |   |   |   |   |   |   |   |   |   |   |   |   |   |   |   |   |   |   |   |   |   |   |   |   |   |   |   |   |   |   |   |   |   |   |   |   |   |   |   |   |   |   |   |   |   |   |   |   |   |        |
|--------------|---------------|-----------------|---------------------------------|---|---|---|---|---|----|---|---|---|---|---|---|---|---|---|---|---|---|---|---|---|---|---|---|---|---|---|---|---|---|---|---|---|---|---|---|---|---|---|---|---|---|---|---|---|---|---|---|---|---|---|---|---|---|---|---|---|---|---|---|---|---|---|---|---|---|---|---|---|---|---|---|---|---|---|---|---|---|---|---|---|---|---|--------|
| 1            | 1             | $\lambda_2 = 2$ | $\lambda_1 = 1, \lambda_2 = 10$ |   |   |   |   |   |    |   |   |   |   |   |   |   |   |   |   |   |   |   |   |   |   |   |   |   |   |   |   |   |   |   |   |   |   |   |   |   |   |   |   |   |   |   |   |   |   |   |   |   |   |   |   |   |   |   |   |   |   |   |   |   |   |   |   |   |   |   |   |   |   |   |   |   |   |   |   |   |   |   |   |   |   |   |        |
| 9 iterations | 41 iterations | 4               | 4                               | 4 | 4 | 4 | 4 | 4 | 4  | 4 | 4 | 4 | 4 | 4 | 4 | 4 | 4 | 4 | 4 | 4 | 4 | 4 | 4 | 4 | 4 | 4 | 4 | 4 | 4 | 4 | 4 | 4 | 4 | 4 | 4 | 4 | 4 | 4 | 4 | 4 | 4 | 4 | 4 | 4 | 4 | 4 | 4 | 4 | 4 | 4 | 4 | 4 | 4 | 4 | 4 | 4 | 4 | 4 | 4 | 4 | 4 | 4 | 4 | 4 | 4 | 4 | 4 | 4 | 4 | 4 | 4 | 4 | 4 | 4 | 4 | 4 | 4 | 4 | 4 | 4 | 4 | 4 | 4 | 4 | 4 | 4 | 4 </td |

#### Idea:

Determine the search path  $p^k$  in such a way  $p^k$  is A-conjugated w.r.t. the previous search paths  $\rho^0, \rho^1, \ldots, \rho^{k-1}.$ 

#### **Definition**

Two vectors  $x, y \in \mathbb{R}^n$  are called A-*conjugated*, if  $x^T A y = 0$ .

We can prove

#### **Theorem**

 $\mathcal{A}$ ssume, that  $p^{0}, p^{1}, \ldots, p^{n-1} \neq 0$  are pairwise A-conjugated *vectors. Then, the scheme*

$$
x^{k+1} = x^k + \alpha_k p^k
$$

<span id="page-14-0"></span> $\epsilon$ onverges in at most n steps against the exact solution.  $\alpha_{\bm{k}}$  is *given by [\(3\)](#page-8-0).*

## *Algorithm 1:* **Conjugate Gradient (CG) method**

\n- Choose initial vector 
$$
x^0
$$
.
\n- Set  $p^0 = r^0 = Ax^0 - b$
\n- Compute  $\gamma_0 = (r^0)^T r^0$ .
\n- For  $k = 0, 1, \ldots$
\n- $z^k = Ap^k$
\n- $\alpha_k = -\gamma_k / ((p^k)^T z^k)$ .
\n- $x^{k+1} = x^k + \alpha_k p^k$
\n- $r^{k+1} = r^k + \alpha_k z^k$
\n- $\gamma_{k+1} = (r^{k+1})^T r^{k+1}$
\n- For  $k = \gamma_{k+1} / \gamma_k$
\n- $\beta_k = \gamma_{k+1} / \gamma_k$
\n- For  $k = r^{k+1} + \beta_k p^k$
\n

つへへ

## **Remarks**

- It can be proved, that the vectors  $p<sup>k</sup>$  are pair-wise *A*-conjugated.
- Theoretically, after at most *n* steps the solution can be computed. Due to rounding errors in practice you will not get the solution after *n* steps.
- In practice we have  $n >> 1$ . Therefore, the CG method is used as an iterative method.
- $\blacksquare$  In each iteration step there are one matrix-vector product, 2 scalar products and 3 scalar multiplications necessary.

**KORK ERKEY EL POLO** 

■ Besides the matrix A you have to store 4 additional vectors:  $x^k$ ,  $r^k$ ,  $p^k$  and  $z^k$ .

#### **Theorem**

*The k -th iteration x<sup>k</sup> of the CG method minimizes the functional Q*(·) *w.r.t. the subspace*

$$
\mathcal{K}_k(A,r^0) = span\{r^0, Ar^0, A^2r^0, \ldots A^{k-1}r^0\},\
$$

*i.e. there holds.*

$$
Q(x^{k}) = \min_{c_i} Q(x^0 + \sum_{i=0}^{k-1} c_i A^{i} r^0).
$$

*The subspace*  $K_k(A, r^0)$  *is called* Krylov subspace.

**KOD KOD KED KED E VOOR** 

## **Error Estimate**

The error is  $e^{k} = x^{k} - x^*$  is measured in the *energy norm* 

$$
||u||_A := (u^T A u)^{\frac{1}{2}}.
$$

We get the estimate

**Theorem**

$$
||x^{k}-x^{*}||_{A}\leq 2\left(\frac{\sqrt{\kappa(A)}-1}{\sqrt{\kappa(A)}+1}\right)^{k}||x^{0}-x^{*}||_{A}
$$
(5)  
with  $\kappa(A):=cond_{2}(A)=\frac{\lambda_{max}(A)}{\lambda_{min}(A)}\geq 1.$ 

K ロ ▶ K @ ▶ K 할 ▶ K 할 ▶ | 할 | K 9 Q Q

#### Remark

<span id="page-18-0"></span>The matrix of the Finite Differences gives  $cond_2(A) = \mathcal{O}(h^{-2})$ .

# **Example of CG method**

We consider  $Ax = b$  with

$$
A = \left(\begin{array}{cc} \lambda_1 & 0 \\ 0 & \lambda_2 \end{array}\right), \qquad b = \left(\begin{array}{c} \lambda_1 \\ \lambda_2 \end{array}\right), \tag{6}
$$

using the start vector  $(-9, -1)$  and solution  $(1, 1)$ . Reduction of euclidean norm by 10 $^{-4}$ .

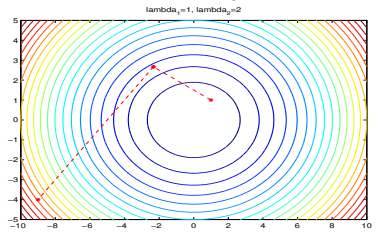

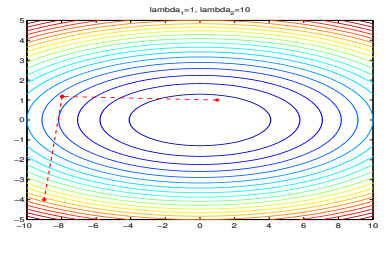

<span id="page-19-0"></span> $\lambda_1 = 1, \lambda_2 = 2$ 

| $1 = 1, \lambda_2 = 2$ | $\lambda_1 = 1, \lambda_2 = 10$ |
|------------------------|---------------------------------|
| $2$ iterations         | $\lambda_2 \geq 2$              |

## *Algorithm 2:* **CG – parallel Version (First Part)**

**KOD KOD KED KED E VOOR** 

<span id="page-20-0"></span>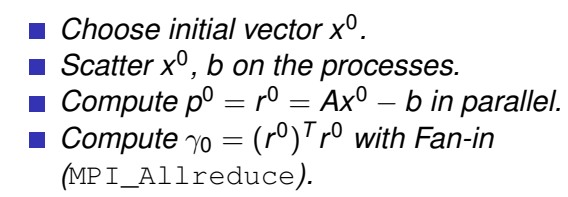

# **CG method (Parallel Version)**

## *Algorithm 3:* **CG – parallel Version (Second Part)**

\n- **For** 
$$
k = 0, 1, \ldots
$$
\n- **1**  $z^k = Ap^k$  (parallel)
\n- **2**  $\alpha_k = -\gamma_k/((p^k)^T z^k)$  with Fan-in (MPI\_Allreduce).
\n- **3**  $x^{k+1} = x^k + \alpha_k p^k$  in parallel
\n- **4**  $r^{k+1} = r^k + \alpha_k z^k$  in parallel
\n- **5**  $\gamma_{k+1} = (r^{k+1})^T r^{k+1}$  with Fan-in (MPI\_Allreduce).
\n- **6** if  $\gamma_{k+1} < \text{TOL stop}$
\n- **7**  $\beta_k = \gamma_{k+1}/\gamma_k$  (parallel)
\n- **8**  $p^{k+1} = r^{k+1} + \beta_k p^k$  (parallel)
\n- **9** Interchange components of  $p^{k+1}$  between the components.
\n

K ロ ▶ K @ ▶ K 할 ▶ K 할 ▶ 이 할 → 9 Q Q →

<span id="page-21-0"></span>*end k*

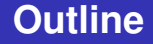

## <span id="page-22-0"></span>**[Programming MPI](#page-22-0)**

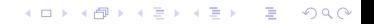

- Sending/ receiving messages is a time consumable operation in a parallel environment.
- One should try to send as few messages as possible.
- $\blacksquare$  It makes sense to combine different data packages to one single package.
- **MPI provides several operations and data structures for** grouping of data.

**KORKARA KERKER DAGA** 

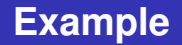

We consider the example from the exercises about numerical integration, where we have to send two floats *a*, *b* and one integer *n* to all processes.

We assume that the data is stored on process 0 as follows

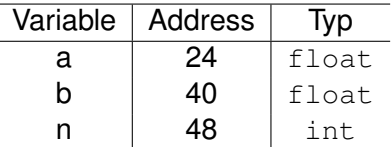

The relative addresses, called *displacements*, in relation to the start address of *a* are stored. Since *a* has the address &a=24, the displacement for *b* is  $40 - 24 = 16$  and for *n* we get  $48 - 24 = 24$ 

# **Transmitted Information**

- 3 elements
- $\blacksquare$  data type of elements
	- $\blacksquare$  The first element is a float.
	- $\blacksquare$  The second element is a float.
	- $\blacksquare$  The third element is a int.
- **Displacements** 
	- $\blacksquare$  The first element has a displacement of 0.
	- $\blacksquare$  The second element has a displacement of 16.
	- The third element has a displacement of 24.

 $\blacksquare$  The starting address is  $\&a$ .

In the derived MPI data type we will store a sequence of pairs

$$
\{(t_0,d_0),(t_1,d_1),\ldots,(t_{n-1},d_{n-1})\}
$$

*ti* is one of the basic MPI data types and *d<sup>i</sup>* is the displacement in bytes.**KORK ERKER ADAM ADA**  The derived data type is built using the following command MPI\_Type\_struct:

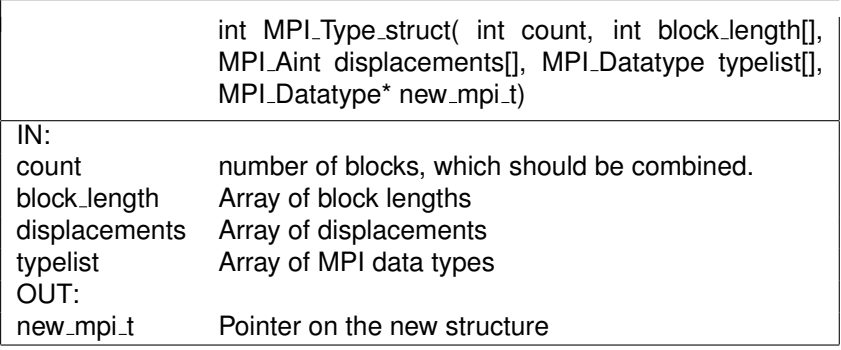

The arrays block\_length, displacements and typelist have the dimension count.KID K@ K R B K R R B K DA C The address of a variable with data type  $MPI$  Aint can be obtained using

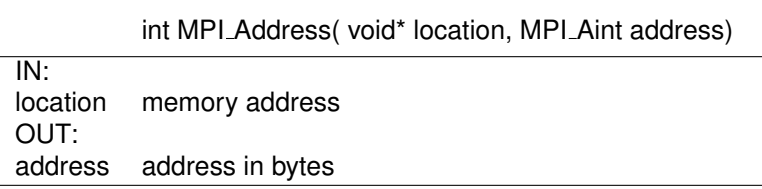

#### Example: Computation of displacements

```
MPI_Address(a_ptr, &start_address);
MPI_Address(b_ptr, &address);
displacements[1] = address - start_address;
```
Finally, you have to start MPI\_Type\_commit:

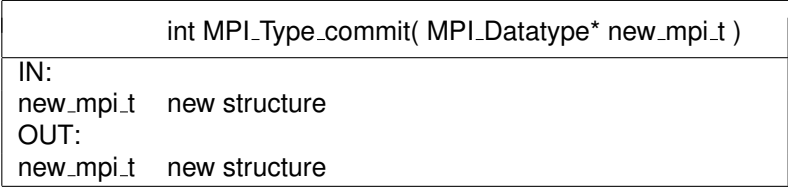

KOXK@XKEXKEX E 1990

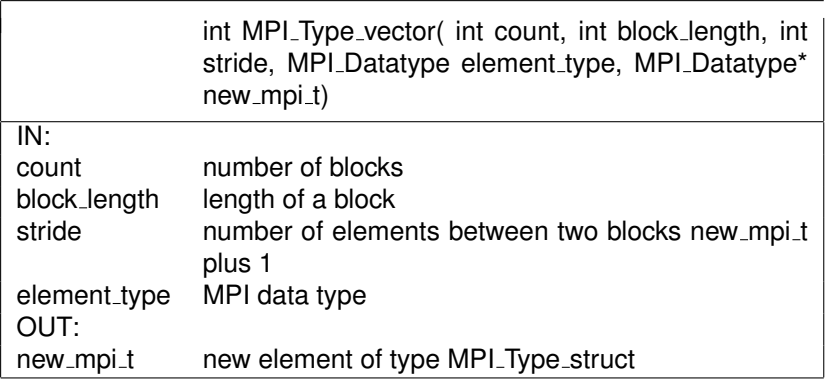

Staring from the initial address count blocks are built. All blocks have the same size block\_length and consist of elements of type element type. The variable stride determines the size of the jump.**KOD KOD KED KED E VAN** 

### Example Sending the column of a matrix *A*[10][10].

```
MPI Datatype column mpi t;
MPI Type vector(10,1,10,MPI_FLOAT, &column_mpi_t)
MPI Type commit(&column mpi t);
/* Send 4th column */MPI_Send(&(A[0][3]), 1, column_mpi_t, 1, 0,
    MPI COMM WORLD);
```
**KORKARA KERKER DAGA** 

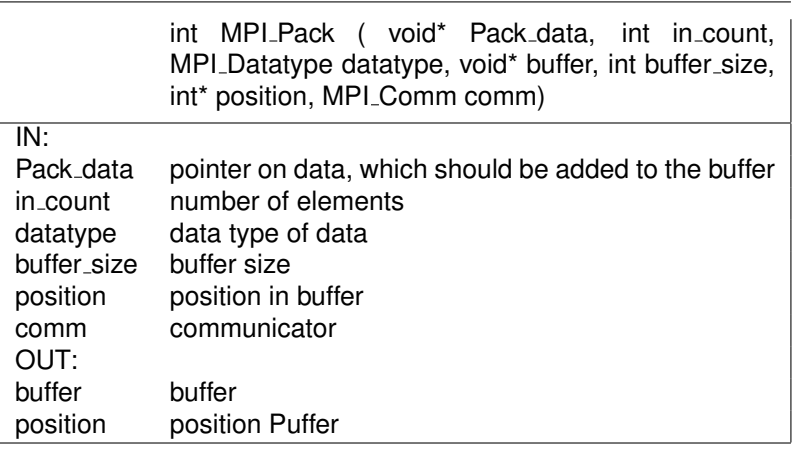

- With MPI Pack you can add data to an existing buffer.
- $\blacksquare$  Die Variable position is an input/ output parameter. The data is written in the buffer beginning at position. After return of the function position points to the first position behind the written data.

**KORK ERKER ADAM ADA** 

**D** buffer size is the size of the buffer.

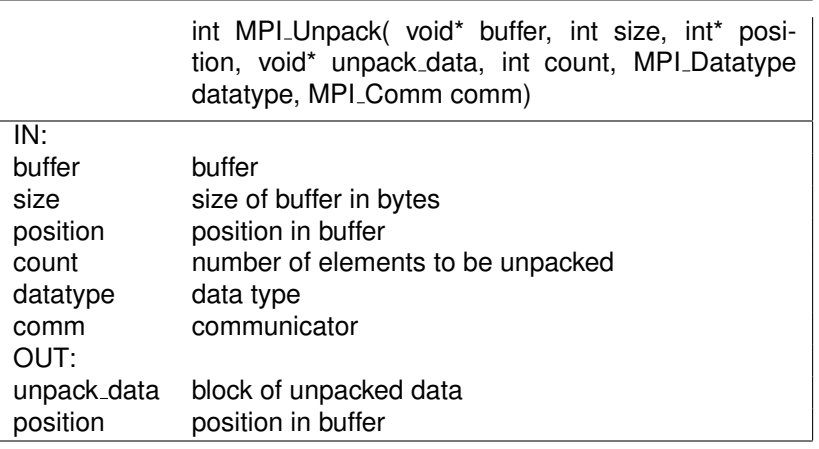

# **Groups and Communicators**

- A group is an ordered set of processes. Each process in a group is associated with a unique integer rank. Rank values start at zero and go to N-1, where N is the number of processes in the group.
- $\blacksquare$  A communicator consists of a group of processes that may communicate with each other and a context. All MPI messages must specify a communicator. A context is a system-defined object that uniquely identifies a communicator.
- $\blacksquare$  From the programmer's perspective, a group and a communicator are one. The group routines are primarily used to specify which processes should be used to construct a communicator.

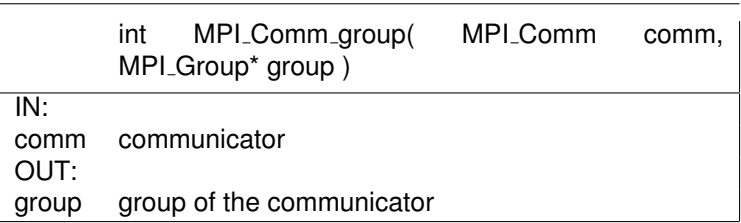

K ロ K K B K K B K X B X X A K Y Q Q Q Y

The command MPI\_Comm\_group returns the group of the communicator comm.

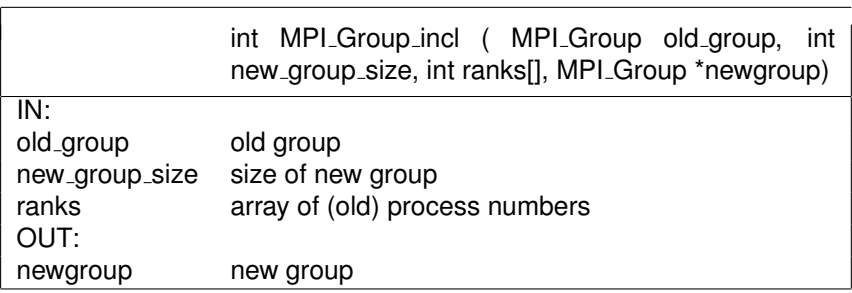

The command creates a group with name new\_group consisting of new\_group\_size processes.

K ロ ▶ K @ ▶ K 할 ▶ K 할 ▶ .. 할 .. 990

# **Build Communicator**

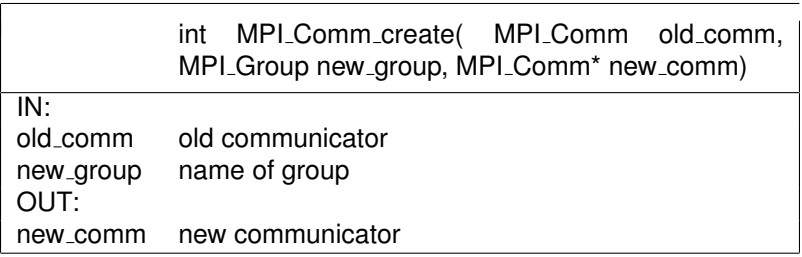

K □ K K @ K K 할 K K 할 K (할 K ) 할 *K* () Q Q Q

KOXK@XKEXKEX E 1990